Club Bytes

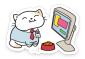

Brought to you by the Lake Gaston Computer Club

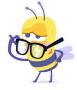

An obelus is a symbol comprised of two dots separated by a horizontal line, familiar to most readers as the mathematical symbol for division.

The symbol's name is derived from the Ancient Greek word for sharpened stick, spit, or pointed pillar (and shares the same root with the word "obelisk"). Historically, the symbol was not always used for division. In ancient manuscripts, it was used as an editor's mark to indicate passages that were suspected of corruption or spurious inclusion. In slightly modified form (the dagger †), modern usage of the symbol serves to mark a footnote if an asterisk has already been used).

Later, the symbol was used to indicate subtraction and then, in the late 17th century, mathematician Johann Rahn used it in an algebra textbook (*Teutsche Algebra*) to indicate division. The usage caught on and outside of some areas of Europe (like Norway), the usage has shifted entirely away from subtraction and the symbol now denotes division.

#### Freebees at the Repair Shop

The following items are available for free at the Club Repair Shop. Under-the-Desk Keyboard and Mouse Pull-Out Drawer Laptop Computer Cooling Pad Blank CD's and DVD's

Need free ink cartridges for your printer? (The following are ink cartridge numbers) <u>HP</u> H-02, 70, 74, 75, 88, 564, H-950, H-951, 8721 <u>Epson</u> 601, 602, 603, 604, 126, T0601 <u>Lexmark</u> 13400HC <u>Maxify</u> C-1200 <u>Brother</u> LC41CL in yellow, magenta, cyan

#### What to do with an unused computer

Did you replace your aging computer or perhaps have an old one in a closet, basement or garage taking up valuable storage space? Consider donating it to the computer club. The repair shop refurbishes old computers for worthy causes in our community and for sale to club members to raise operating funds. What can't be refurbished is recycled in a responsible way. This helps keep your membership dues low. The Club Repair Shop in Littleton will accept donations of all types of computers, tablets, and smartphones in any condition during its normal business hours on Mondays from 8:30am to 2:30pm.

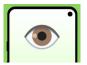

How to Keep Your Android Phone Screen on While

Looking at It

Phones save battery life by turning off the display when not in use. However, not actively touching the screen doesn't always mean you aren't using it. Some Android phones can keep the screen on when you're looking at it.

https://www.howtogeek.com/724934/how-to-keep-your-androidphone-screen-on-while-looking-at-it/#htg=2085569

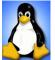

Linux Turns 30: How A Hobby Project Conquered the World BENJ EDWARDS

On <u>September 17, 1991</u>, Linus Torvalds released Linux kernel (version 0.01) for the first time. Here's a brief look at how a small hobby

project grew up and enveloped the world—and what has made Linux endure for so long.

https://www.howtogeek.com/754345/linux-turns-30-how-a-hobbyproject-conquered-the-world/

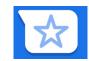

#### How to Star Your Favorite Text Messages on

Android JOE FEDEWA

We've all had that moment where you're scrolling through text messages trying to find something important that was said. <u>Google's</u> <u>Messages app</u> for Android lets you "star" those messages to easily find them later on.

HTTPS://WWW.HOWTOGEEK.COM/740977/HOW-TO-STAR-YOUR-FAVORITE-TEXT-MESSAGES-ON-ANDROID/

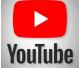

#### YouTube How to Share a Clip of a YouTube Video

MAHESH MAKVANA

If you'd like to share a portion of a YouTube video with someone, you don't have to share the full video. We'll show you how to make clips of full YouTube videos on your Windows, Mac, Linux, Android, iPhone, and iPad devices.

https://www.howtogeek.com/735765/how-to-share-a-clip-of-ayoutube-video/

f.

How to Unblock Someone on Facebook MAHESH MAKVANA

This article deals with unblocking someone on Facebook but there is also information on how to block people and other privacy features. <u>https://www.howtogeek.com/739863/how-to-unblock-someone-on-facebook/</u>

#### What to Look for in a Laptop

Laptops offer the functionality of full-sized computers in a compact, portable package. But they aren't one-size-fits-all. Buying a new laptop that's great for streaming may not fill your needs at work, and if you're a gamer, hunting for the perfect laptop can be a nightmare. Here's everything you need to know while shopping for your next laptop, from the broad details to the nitty-gritty.

Paste this link in your address bar to read the ReviewGeek article: <u>https://www.reviewgeek.com/72901/what-to-look-for-in-a-laptop/</u>

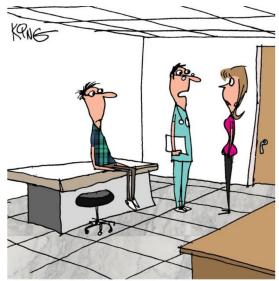

"Our brains are similar to computers. Your husband's brain is like an old computer. It locks up, lacks memory and is filled with useless stuff."

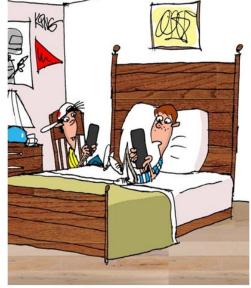

"I'm glad my phone battery died. My autobiography needed some drama."

#### One of the Most Prolific Ransomware Viruses Can Now Be Unlocked Easily ANDREW HEINZMAN

Kaseya, an IT management software firm, says that it's obtained the REvil universal decryption key through a "<u>trusted third</u> <u>party</u>." This should help Kaseya recover data from a <u>July 4th REvil</u> <u>ransomware attack</u> that affected over 1,500 businesses.

REvil is one of several ransomware groups operating out of Eastern Europe. It carried out a supply chain ransomware attack on Kaseya by exploiting a vulnerability in the company's VSA producta platform that Kaseya uses to distribute software to its customers. Kaseya claims that it was days away from patching this vulnerability when the hack occurred.

In the end, REvil's ransomware affected 60 of Kaseya's customers and over 1,500 downstream networks. The ransomware group demanded \$70 million in exchange for a universal decrypter tool, though till this point, Kaseya has avoided such a deal.

So how did Kaseya get the REvil universal decryption key? It's possible, though unlikely, that the IT firm forked over \$70 million to the REvil group. A more plausible explanation is that REvil or a third party, possibly the White House or Kremlin, handed the key to Kaseya for free.

Of course, this is just speculation. But several of REvil's dark web sites <u>disappeared last week</u> following a phone call between President Biden and Vladimir Putin. In a <u>press conference</u> on Friday, July 9th, the president claimed that he "made it very clear to [Putin] that the United States expects, when a ransomware operation is coming from their soil even though it's not, or not sponsored by the state, that we expect them to act."

The president also confirmed that there would be consequences for future attacks, and that the U.S. is justified in targeting servers that host ransomware operations.

Regardless of how Kaseya got its hands on the REvil decrypter, the software firm can now unlock data that businesses lost in the July 4th ransomware attack (and other REvil attacks). Hopefully, this breakthrough will reduce the number of ransomware attacks that occur in the future. Source: <u>The Guardian</u> via <u>ZDNet</u>

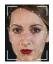

#### DAVE MCKAY

Making <u>deepfakes</u> is getting easier, and they're more convincing than ever. Cybercriminals are using video and audio deepfakes to extort money from victims by adding a credible "fake authenticity" to their scams. This isn't about visual gags anymore. It's weaponizing imagery. It's social engineering.

#### https://www.cloudsavvyit.com/12880/how-deepfakes-are-poweringa-new-type-of-cyber-crime/

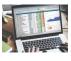

HUMPHRIES

#### **SUZANNE**

Spreadsheets are ubiquitous: people use them every day for tracking inventory, budgeting, data tracking, and a million other things. And, while Microsoft Excel has been the go-to spreadsheet for years, there are other (free) alternatives you might like more.

https://www.reviewgeek.com/42195/the-best-free-microsoft-excelalternatives/

#### How to Convert a Microsoft Word Document to a PDF

HAYLEY MILLIMAN

PDFs are handy for distributing documents so that they're seen the same way by all parties. Typically, you'll create documents using another app and then convert them to PDF. Here's how to convert a Microsoft Word document to PDF.

https://www.howtogeek.com/352668/how-to-convert-a-microsoftword-document-to-a-pdf/

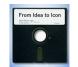

50 Years of the Floppy Disk – Happy Birthday!

BENJ EDWARDS

Fifty years ago, IBM introduced the first-ever floppy disk drive, the IBM 23FD, and the first floppy disks. Floppies made punched cards obsolete, and its successors ruled software distribution for the next 20 years. Here's a look at how and why the floppy disk became an icon.

https://www.howtogeek.com/740436/from-idea-to-icon-50-years-ofthe-floppy-disk/

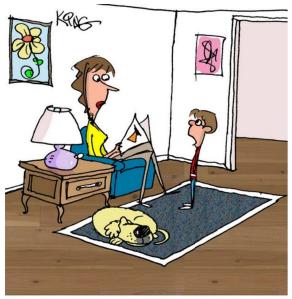

"I just finished high school and college online. Now can I play my video game?"

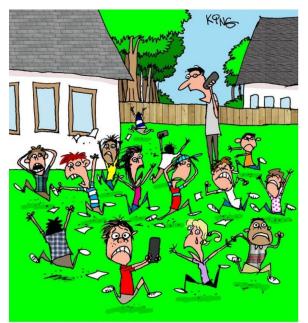

"Our Wi-Fi went down at our tech camp. It's total anarchy here. Send help!"

**€**М1

Your M1 Mac Won't Run Windows 11 DAVE LECLAIR

A lot of M1 Mac users were hoping they'd be able to <u>run Windows</u> <u>11</u> on their computers. While the <u>preview versions of Windows 11</u> ran with Parallels Desktop, it doesn't look like the final release will be supported.

https://www.howtogeek.com/754912/your-m1-mac-wont-runwindows-11/

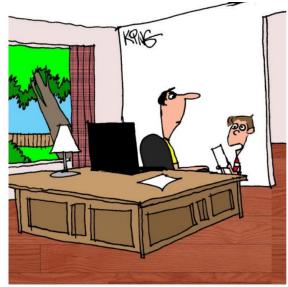

"I've estimated that I've given you over \$100,000 in tech-support over the years. Since you're my dad, I'll give you a discount. I'll take a skateboard."

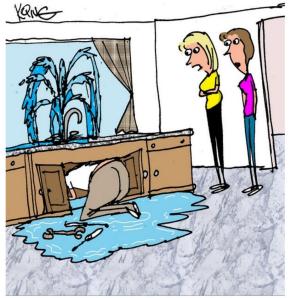

"Maybe now's not the time to tell him his data has also been leaked."

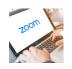

How to Use Zoom on a Chromebook JOE FEDEWA

Zoom is one of the most popular video conferencing services on the internet. You might be wondering how to use it on a Chromebook since you can't install typical desktop apps. Don't worry. It's easy.

Starting in <u>June of 2021</u>, Zoom transitioned its Chrome OS experience to a <u>Progressive Web Application</u> (PWA). A PWA is essentially a website that you can "install" like a traditional app, but it still just runs through the browser. This is great for lowerpowered devices like Chromebooks.

**Note:** You can also use Zoom on <u>the Zoom website</u> without any installation, but the PWA will be more integrated with Chrome OS and offer an all-around nicer experience.

We'll need to install the Zoom PWA through the Google Play Store on your Chromebook. Open it and search for "Zoom PWA." Install the one titled "<u>Zoom for Chrome – PWA.</u>"

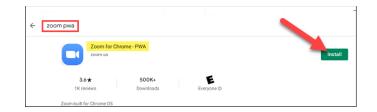

After it installs, click "Open" from the Play Store. The app will also be available to launch from the Chrome OS app drawer.

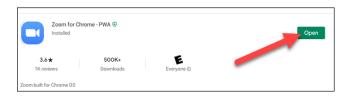

Now, you're looking at a typical Zoom starting page. From here, you can "Join Meeting" or "Sign In" to your account.

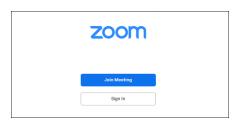

The Zoom PWA has many of the same features as the full desktop versions (via <u>Zoom</u>):

- Customizable Gallery View (on supported machines)
- Self-select Breakout Rooms
- Live transcription
- Live translation (with assigned interpreters)
- A new background masking feature for privacy
- Raised hand and meeting reactions

That's all there is to it. You're getting the same basic Zoom experience, only slightly trimmed down for the browser. The PWA still feels more like an app than a simple website, however.

### How to Have Alexa Alert You When a Person Emails You ray prince

Waiting on an important email, but don't want to look at your phone every time you get a notification? Alexa can provide realtime updates on virtually anything, including new emails from Gmail, Outlook, and Hotmail.

Alexa's Email Alert Feature is available on all <u>Alexa-enabled</u> <u>devices.</u> As of this writing in August 2021, the feature is only compatible with Google's Gmail, Outlook, and Microsoft's Hotmail. If you only get a few emails a day, it might be useful. However, if you get numerous emails in a days' time this feature could definitely get annoying.

https://www.howtogeek.com/746491/how-to-have-alexa-alertyou-when-a-person-emails-you/

# How to Select All Emails in Gmail MAHESH MAKVANA

In Gmail, you can select multiple emails and apply an action (like <u>archive</u>) to all of them at once. We'll show you how to select all emails and specific emails by their status in Gmail's web version.

There are many reasons to make a multiple email selection in Gmail. Maybe you want to archive all your unread emails. Or, maybe you want to <u>forward all your emails</u> as an attachment to someone.

You can select all emails in Gmail's web version, which you can access from your Windows, Mac, Linux, or Chromebook computer. Gmail's mobile app for iPhone, iPad, and Android doesn't allow you to select all emails at once.

https://www.howtogeek.com/745628/how-to-select-all-emails-ingmail/

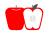

Apple has released several new products in recent months. The new iPhone 13 which features the incredibly fast A15 Bionic chip, extended battery life, new cameras all with an even brighter OLED display.

All phones are available in five new colors. The new A15 chip is a six-core CPU which is 50% faster than the leading competition. The phones new dual wide camera captures 47% more light with a larger aperture and features anew cinematic mode. Prices start at \$699 for the mini and \$799 for the iPhone 13. The new iPads get a faster A13 CPU with enhanced picture taking capabilities.

The iPad mini has been redesigned and is now 8.3 inches with liquid retina display. The new 7 Series Watch has a 20% larger Retina display with prices starting at \$399.

Apple's notebook lineup starts with the MacBook Air with a 13" Retina display, the new Apple M1 chip, either 8 or 16 GB of RAM and up to 2 TB SSD hard drive. This is my choice for a great consumeroriented laptop starting at \$999mac. The current operating systems are macOS Big Sur 11.6, iPadOS 15, iWatch OS8. Be sure to keep your devices up to date.

Jonny Evans

The usual suspects are asking whether Apple has run out of ideas. They don't get it. As end users do, we really appreciate it. Apple is the perfect illustration of what happens to a company when it achieves mass-market presence – it's a problem of scale.

This is an excellent article about how Apple meets the requirements of development, manufacturing, delivery, customer satisfaction, environmental demands, hardware and software design, and innovation for the next big thing.

https://www.computerworld.com/article/3633633/apples-challengenow-innovation-atscale.html?utm\_source=Adestra&utm\_medium=email&utm\_content =Title%3A%20Apple%E2%80%99s%20challenge%20now%3A%20innova tion%20at%20scale&utm\_campaign=Computerworld%20US%20First% 20Look&utm\_term=Computerworld%20US%20Editorial%20Newsletters &utm\_date=20210917143428&huid=2e069a68-47a7-495a-9e62-068d680c5f4b

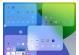

#### How to Hide or Reorder Screens on iPad!!sandy WRITTENHOUSE

Do you have screens with apps you only use occasionally? Or perhaps you'd like to rearrange the order your screens display in when you swipe? Beginning in <u>iPadOS 15</u>, you can hide and reorder your iPad screens. Here's how.

https://www.howtogeek.com/742056/how-to-hide-or-reorderscreens-on-ipad/

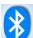

#### What Is Bluetooth? **BENJ EDWARDS**

Bluetooth is a short-range wireless communications standard designed specifically for <u>replacing wired connections</u> in nearby peripheral devices like headsets, speakers, game controllers, mice, and keyboards. It can also be used to transfer files between devices in the same room.

#### RELATED: <u>How to Pair a Bluetooth Device to Your Computer, Tablet,</u> <u>or Phone</u>

Bluetooth originated as a project to link cell phones to laptop computers in the mid-1990s. With several low-power radio communications protocols in development at Intel, Ericsson, and Nokia, <u>someone proposed</u> that they merge into an industry standard. The standard solidified in 1998 as "Bluetooth" and has been managed by the <u>Bluetooth Special Interest Group</u>, a not-forprofit corporation, ever since.

#### Why Is It Called Bluetooth?

Jim Kardach of Intel named the Bluetooth standard after <u>Harald</u> <u>"Bluetooth" Gormsson</u>, a king of Denmark and Norway in the 10th century AD. Some historians guess that Gormsson may have acquired his "Bluetooth" nickname from a bad, discolored tooth. In a 2008 editorial for EETimes, Kardach states that he chose Bluetooth name because the king was "famous for uniting Scandinavia just as we intended to unite the PC and cellular industries with a short-range wireless link." Kardach originally intended the name to just be the code name for the project, but it stuck. The name choice extended to the logo for Bluetooth, still in use today, which is a combination of two runic letters ("H" and "B") that initialize Harald Bluetooth's name.

To learn more about why we need it just click on the link. https://www.howtogeek.com/748634/what-is-bluetooth/

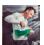

How Much Laundry Detergent Do You Need? (Way Less Than You're Using) Jason Fitzpatrick

You're wasting a ton of money every year (and getting worse results from your washing machine too) because you put too much detergent in. You might be shocked at how little you actually need. **Table of Contents** 

#### We're All Using Too Much Detergent

How Much Detergent Do You Need for a High-Efficiency Washer? How Much Detergent Do You Need for a Regular Top-Load Washer? You Be the Judge and Use as Little as You Need

https://www.lifesavvy.com/6915/how-much-laundry-detergent-doyou-need-way-less-than-youre-using/

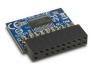

Joel Khalili

The main purpose for including this article was the best antivirus, ransomware and end-point security software lists. But if you want to know more about the TPM and other hardware issues, read along and click the link for the full discussion.

There's more to hardware security than TPMs

Microsoft has confused just about everyone with its minimum <u>hardware requirements</u> for <u>Windows 11</u>.

At the heart of the confusion is a piece of technology known as a Trusted Platform Module, or <u>TPM</u>.

The job of TPM chips is to perform cryptographic operations that provide security at a hardware level and verify the authenticity of a system at launch. They also feature various mechanisms to make them resistant to tampering.

Among other specifications relating to the CPU, RAM and storage, Windows 11 will require all machines to feature TPM 2.0 support, either built into the CPU or in the form of an additional chip connected to the motherboard.

- Here's our list of the <u>best antivirus</u> services around <u>https://www.techradar.com/best/best-antivirus</u>
- Take a look at our list of the <u>best ransomware protection</u> out there <u>https://www.techradar.com/best/best-ransomware-protection</u>
- Check out our list of the <u>best endpoint protection</u> software <u>https://www.techradar.com/news/best-endpoint-security-</u> <u>software</u>

The announcement sent PC owners scrambling to find out whether their device supports TPM and, in some cases, how to switch it on in the BIOS. And the subsequent revelation that Windows 11 can <u>technically be installed on incompatible machines</u> only added to the confusion.

However, one company is scratching its head over the TPM decision for a different reason. According to Jorge Myszne, founder, and CEO of semiconductor startup Kameleon, TPM is already an anachronistic technology.

"TPM is from 2003; it was good enough 20 years ago, but think about everything that has changed in terms of infrastructure over the last two decades," he told *TechRadar Pro*. While the TPM standard has evolved significantly since its inception

(the latest TPM 2.0 update was published in 2019) thanks to input

from a range of organizations, Myszne suggests this approach to security suffers from a fundamental flaw.

"The main challenge is that the TPM is a passive device; while you can store data there and nobody can see it, in order to do something with that data the software needs access. And if the software has access, an attacker can gain access too." <u>https://www.techradar.com/news/forget-tpm-chips-for-windows-11-</u> <u>thats-not-even-the-half-of-it</u>

## How to Remove "Orphaned" Files Taking Up Space in Google Drive

Google Drive is a great free service, but it has limited storage. You might notice that your account is filling up quicker than it should. That might be thanks to hidden "orphaned" files. We'll show you how to remove them.

#### What Is an "Orphaned" File?

An "orphaned" file was originally included in a folder somewhere. Usually, it's a file that you've added to a folder on <u>someone else's account</u>. But the folder has been deleted, and that can leave the file "orphaned" on your account. It doesn't show up in your standard list of Google Drive files, but it still takes up space on your account.

Google doesn't have a direct method for getting rid of these files, but there's a trick (courtesy of <u>Workspace Tips</u>) that you can use to clear out the majority of them.

How to Remove "Orphaned" Files

Navigate to <u>Google Drive</u> in a web browser such as Google Chrome, or open the app for <u>iPhone</u>, <u>iPad</u>, or <u>Android</u>.

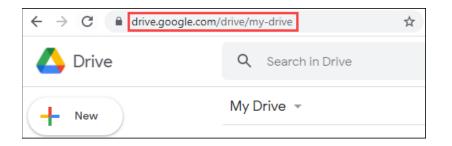

Now, type is:unorganized owner:me in the search bar and hit Enter.

| م    | is:unorganized owner:me | > | < 1 |         | ? |
|------|-------------------------|---|-----|---------|---|
| My D | Drive -                 | Θ | å   | $\odot$ | Ū |

You'll see a list of orphaned files. Right-click or long-press any of the files and select "Remove" from the menu. Do this for all of the files.

| Chrome Syncab | $\diamond$ | Open with                       | >         |  |
|---------------|------------|---------------------------------|-----------|--|
|               | 8+         | Share                           |           |  |
|               | Ð          | Getlink                         |           |  |
|               |            | Show folder location            |           |  |
|               | @+         | Add shortcut to Drive           | 0         |  |
|               | ₽          | Move to                         |           |  |
|               | ☆          | Add to Starred                  |           |  |
|               | 0_         | Rename                          |           |  |
|               | 0          | Change color                    | >         |  |
|               | Q          | Search within Chrome Syncable F | ileSystem |  |
|               | 0          | View details                    |           |  |
|               | *          | Download                        |           |  |
|               | Û          | Remove                          |           |  |

To fully reclaim the storage space being taken up by these files, you'll want to clear them out of the trash folder as well. Find "Trash" in the sidebar menu.

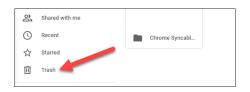

Right-click or long-press the files and select "Delete Forever."

| Restore        |   |
|----------------|---|
| Delete forever |   |
|                | _ |

That's it! You might not have a lot of orphaned files, but if you do, this can free up some storage space that you can put to better use. Of course, you can always <u>buy more storage</u> if it becomes a real problem.

# Some Windows 11 PCs Won't Get Security Updates, According to Microsoft **DAVE LECLAIR**

We recently found out that <u>Microsoft would allow anyone to</u> <u>download the Windows 11 ISO</u> and install it, even if their PC didn't meet the requirements. However, there's a significant catch, as the company may withhold security updates from PCs who update this way.

https://www.howtogeek.com/752237/some-windows-11-pcs-wontget-security-updates-according-to-microsoft/

### How to Delete a User Account on Mac PRANAY PARAB

If you've recently stopped sharing your Mac with others, then you should consider deleting unused <u>user accounts</u> on the machine. We'll show you how to safely delete user accounts on macOS.

Before we begin, be sure to check if you have administrator privileges on the Mac. To verify this, click the Apple logo in the topleft corner of your Mac's desktop and open "System Preferences." <u>https://www.howtogeek.com/751094/how-to-delete-a-user-</u> <u>account-on-mac/</u>

#### How Vibrations Can Ruin Your iPhone or Android Camera JOE FEDEWA

<u>Apple surprised people by warning</u> that "exposure to vibrations, like those generated by high-powered motorcycle engines" can damage iPhone cameras. There's a perfectly reasonable explanation for this, and it can affect Android devices, too. It's easy to make the iPhone the butt of a joke—and Apple <u>didn't do</u> <u>themselves any favors</u>—but this is a legitimate issue. It all revolves around optical image stabilization (OIS), which is a feature found in many modern smartphones, not just iPhones. https://www.howtogeek.com/755708/how-vibrations-can-ruin-your-

iphone-or-android-camera/

#### How to Use Google Sites SANDY WRITTENHOUSE

If you've decided to take Google Sites for a spin and create a free website, you'll need to know the ins and outs. Here, we'll walk you through the basics of using <u>Google Sites</u>: the navigation, features, and settings.

https://www.howtogeek.com/751980/how-to-use-googlesites/#autotoc anchor 0

## How to Create a Self-Grading Quiz in Google Forms SANDY WRITTENHOUSE

Creating an online quiz that grades itself is a convenient way to test students, employees, or trainees. With Google Forms, you can set up a self-grading quiz in minutes. We'll show you how.

https://www.howtogeek.com/751677/how-to-create-a-selfgrading-quiz-in-google-forms/

## Watch Out: This Dangerous File Type Can Take Over Your Mac DAVE LECLAIR

There's a vulnerability in <u>macOS</u> that could allow malicious individuals to take over control of your Mac. Apple was supposed to have fixed the issue, but it appears that the exploit is still very much active and dangerous. If someone sends you a file with **the .inetloc extension** and you open it on <u>Big Sur</u> or older versions of the OS, the file can execute commands with no other interaction on your part. <u>https://www.howtogeek.com/756493/watch-out-this-dangerous-file-</u> <u>type-can-take-over-your-mac/</u> You Don't Need to Mess with Wires to Install a Smart Switch JOE FEDEWA

WOW, This is such a cool feature. How many times have you wanted to have a light in a place you just couldn't run the wires to? Here is the solution. Leave it to the geeks.

Swapping out old light bulbs for <u>smart bulbs</u> is easy, but light switches can be more difficult. You don't actually need to know anything about wiring to get a smart switch in your home. We'll show you how.

Smart light switches have a few advantages over bulbs, but they're not as easy to install. You need to cut power to the switch, disconnect the wires, and then connect the new smart switch with the correct wires. It's not super difficult, but it can be intimidating.

https://www.howtogeek.com/755541/you-dont-need-to-mess-withwires-to-install-a-smart-switch/

When Is www Needed and Why?

The "www" in URLs is an acronym for World Wide Web, and in the past indicated the specific server(s) used to handle webpage requests. Today, it's largely redundant and need not be specified in most URLs. Different websites may behave slightly differently with and without "www" being specified, but they'll generally work properly either way.

Paste this link in your browser to read the full AskLeo article: <u>https://askleo.com/when-is-www-needed/</u> Paste this link in your browser to watch the AskLeo video: <u>https://www.youtube.com/watch?v=pFhvMv2\_6lY</u>

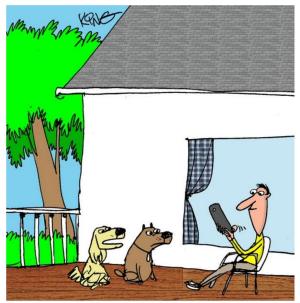

"If we had invented the phone and computer, we would be at the top of the food chain. What a blown opportunity."

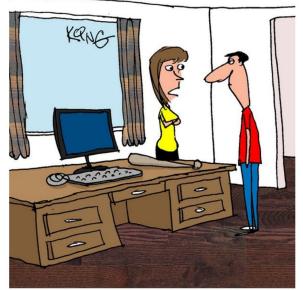

"This is your frustration computer. Whenever your actual computer makes you mad, take it out on this one. It's not real, and it's made of soft material."

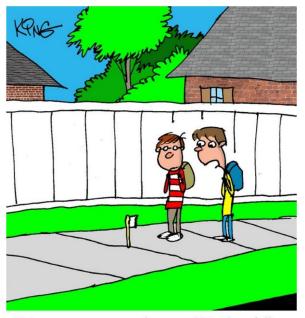

"My mom programmed my toothbrush to follow me until I use it. It's cruel but effective."

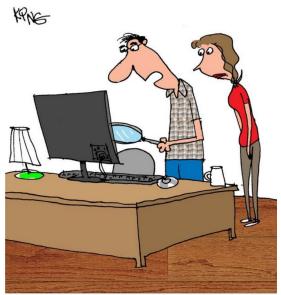

"I see balloons, food and drinks. Not only are there ants in our keyboard, they seem to be having a party."